# **INSTRUCCIONES PARA LA CONFECCIÓN DE LA DECLARACIÓN JURADA Nº 1866**

1.- Esta declaración debe ser presentada por las Empresas de Transporte de Carga Terrestre que deduzcan el Impuesto Específico al Petróleo Diesel, del débito fiscal, según lo señalado en el Artículo 2° de la Ley N° 19.764 de 2001 y en el Artículo Único de la Ley N° 19.935 de 2004.

Todo contribuyente que presente su Declaración Jurada mediante el Formulario 1866 deberá presentar el Formulario 1867 sobre Detalle de Rendimientos de Vehículos que utiliza Petróleo Diesel, en Empresas de Transporte Terrestre de Carga.

### **2.- Sección A: IDENTIFICACIÓN DEL DECLARANTE (EMPRESAS DE TRANSPORTE)**

Se debe identificar la Empresa de Transporte Terrestre, indicando su RUT, nombre o razón social, domicilio postal, comuna, correo electrónico, número de fax y número de teléfono (en los dos últimos casos se debe anotar el número incluyendo su código de discado directo).

## **3.- Sección B: DETALLE DE COMPRAS DE PETRÓLEO DIESEL DEL PERÍODO**

Columna "Detalle de las Compras": Se deberá informar la totalidad de las compras de Petróleo Diesel registradas contablemente en el período informado.

- Columna "N°": Deberá registrarse un número correlativo de siete dígitos para cada registro de la declaración, comenzando por el 0000001.
- Columna "RUT del Vendedor": Señale el RUT de la empresa que vendió la partida de Petróleo Diesel registrada en la factura o documento de respaldo, mencionado más adelante.
- Columna "Petróleo Adquirido (Lt.)": Señale la cantidad de petróleo adquirida (en litros), en la partida que es registrada en la factura o documento de respaldo, mencionado más adelante.
- Columna "IEPD": Señale (en pesos) el Impuesto Específico al Petróleo Diesel correspondiente a la partida del registro.

## Columna "Documentación de Respaldo":

 Columna "Tipo de Documento": Señale el número correspondiente al tipo de documento que justifica y respalda el pago de las obligaciones o contabilización del gasto, de acuerdo al listado siguiente:

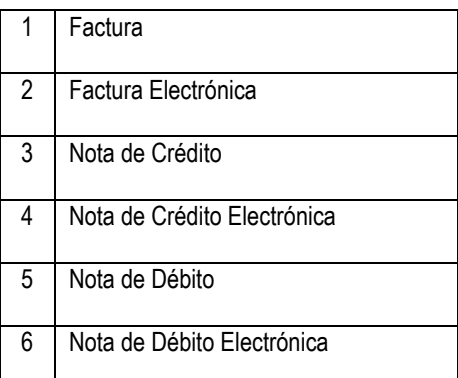

- Columna "Número de Documento": Señale el número del documento de respaldo que justifica el pago de las obligaciones o contabilización del gasto.
- Columna "Fecha del Documento": Señale la fecha de emisión del documento de respaldo, en formato DDMMAAAA.
- Columna "Fecha de Registro": Señale la fecha en que se realizó el registro contable del documento señalado en la columna anterior. El formato de la fecha de registro debe ser MMAAAA.

# **4.- CUADRO RESUMEN DEL DETALLE DE LA DECLARACIÓN**

Columna "Consumo Total (Lts.)": Debe estar expresado en litros y debe representar la suma del petróleo adquirido durante el año declarado, es decir, debe corresponder a la suma de las cantidades informadas en la Sección B cuyos documentos de respaldo tengan fecha de emisión correspondiente al año informado.

Columna "Total IEPD": Debe corresponder al monto total de IEPD (en pesos), soportado en las compras de Petróleo Diesel que dan origen al consumo total registrado en la columna anterior.

Columna "Total de Compras Informadas": En la columna "Total de compras Informadas" se debe indicar el total de líneas informadas en la Declaración Jurada.